## Aula de revisão de conceitos

# Teorema de Transporte de Reynolds

$$
\frac{\mathrm{D}B_{\mathrm{sist}}}{\mathrm{D}t} = \frac{\partial}{\partial t}\int_{\mathcal{H}C}\rho b\,\mathrm{d}\mathcal{V} + \int_{SC}\rho b\vec{V}\cdot\hat{n}\,\mathrm{d}A
$$

Conservação de massa

$$
\frac{\partial}{\partial t}\int_{\mathcal{H}C}\rho\,\mathrm{d}\mathcal{V}+\int_{SC}\rho\vec{V}\cdot\hat{n}\,\mathrm{d}A=0
$$

Conservação de quantidade de movimento

$$
\frac{\partial}{\partial t}\int_{\mathcal{H}C}\vec{V}\rho\,\mathrm{d}\mathcal{L}+\int_{SC}\vec{V}\rho\vec{V}\cdot\hat{n}\,\mathrm{d}A=\sum\vec{F}
$$

Conservação de energia

$$
\dot{Q} - \dot{W}_s - \dot{W}_{\text{cis}} - \dot{W}_{\text{outros}} =
$$
\n
$$
\frac{\partial}{\partial t} \int_{\mathcal{H}C} e\rho \,dV + \int_{SC} \left( e_i + \frac{p}{\rho} + \frac{V^2}{2} + gz \right) \rho \vec{V} \cdot \hat{n} \,dA
$$

$$
e_i + \frac{p}{\rho} = \text{entalpia}
$$

1 - O bocal da esquerda tem uma área de 30 cm<sup>2</sup> e lança um jato com velocidade de 10 m/s contra a pá. Sabendo que o sistema está em equilíbrio, qual é a vazão do segundo bocal e qual a velocidade do jato se a área do bocal é 10 cm<sup>2</sup>?(O fluido é água com  $\gamma = 10^4$ N/m<sup>3</sup>).

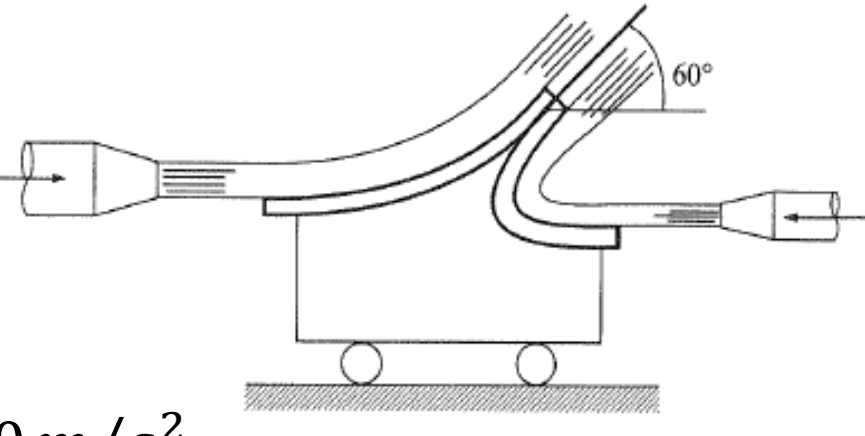

$$
A_1 = 30x10^{-4}m^2
$$
  
\n
$$
A_2 = 10x10^{-4}m^2
$$
  
\n
$$
B = 10m/s^2
$$
  
\n
$$
v_1 = 10m/s
$$
  
\n
$$
A_2 = 10x10^{-4}m^2
$$
  
\n
$$
g = 10m/s^2
$$
  
\n
$$
\gamma = 10^4 N/m^3
$$

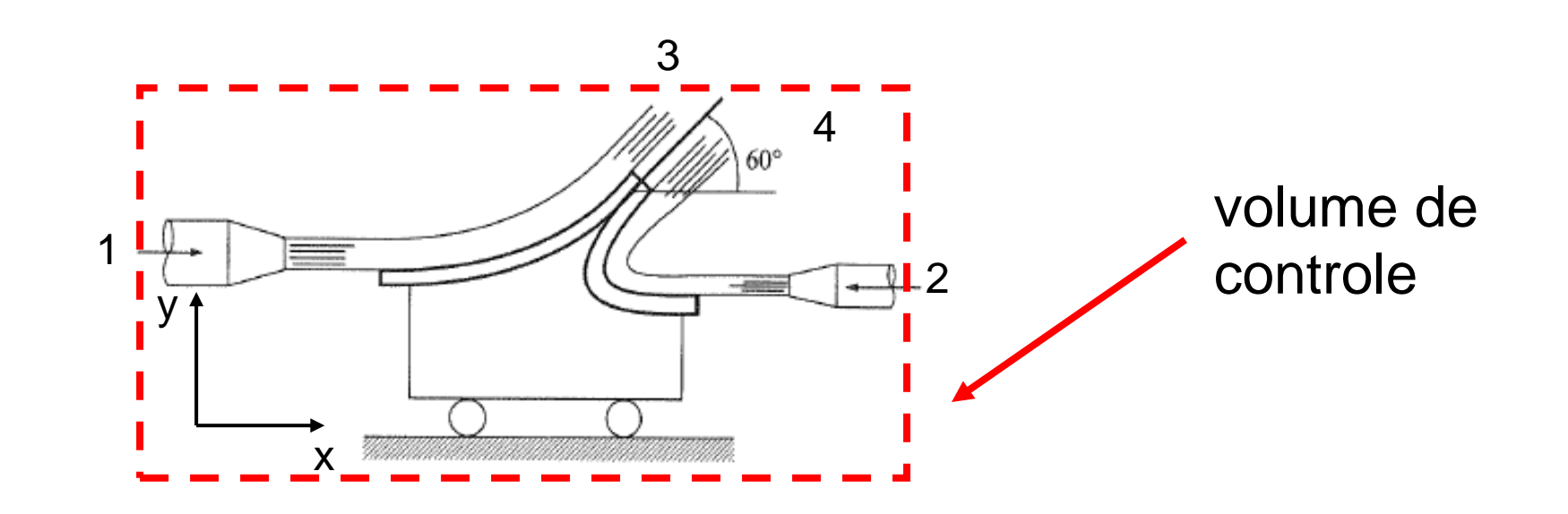

Aplicando a equação da conservação da quantidade de movimento no volume de controle definido:

$$
m_{\psi C}\vec{a}_{\psi C} + \frac{\partial}{\partial t}\int_{\psi C} \vec{V}_r \rho dV + \int_{SC} \vec{V}_r \rho \vec{V}_r \cdot \hat{n} dA = \sum \vec{F}
$$

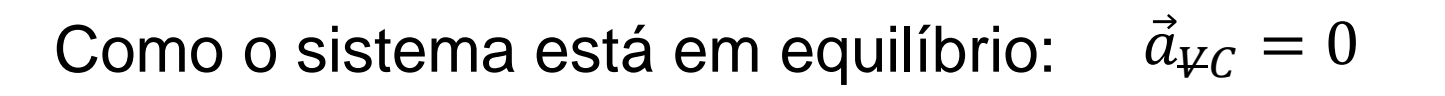

Para a direção x:

$$
\sum \vec{F}_x = \frac{\partial}{\partial t} \int_{\psi_C} V_x \rho dV + \frac{\gamma}{g} v_1 A_1 v_1 - \frac{\gamma}{g} v_2 A_2 v_2 + \frac{\gamma}{g} v_1 A_1 v_1 \cos 60^\circ + \frac{\gamma}{g} v_2 A_2 v_2 \cos 60^\circ
$$

Como o sistema está em equilíbrio:  $V_{\psi C} = constant$ 

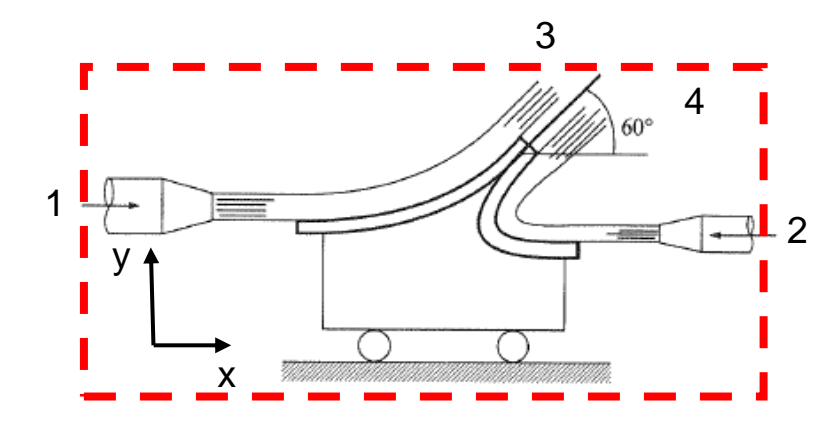

 $\vec{F}_{\chi}=0$ 

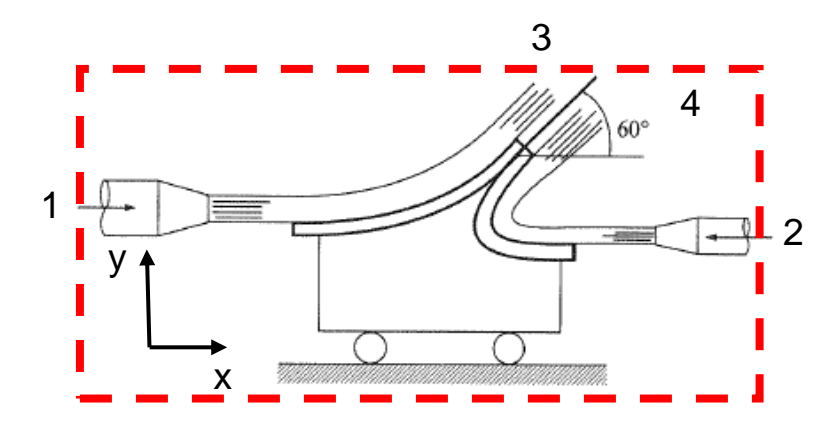

Portanto:

$$
0 = \frac{10^4}{10} (10 \times 30x10^{-4} \times 10) \left( 1 - \frac{1}{2} \right) + \frac{10^4}{10} (v_2 \times 10x10^{-4} \times v_2) \left( \frac{1}{2} + 1 \right)
$$
  

$$
v_2 = 10 \, m/s
$$

Para o cálculo da vazão temos:

$$
\dot{Q}_2 = v_2 A_2 = 10 \times 10 \times 10^{-4} = 10 \times 10^{-3} \, m^3 / s = 10 \, l / s
$$

2 - Um cotovelo redutor de 30° é mostrado na figura. O fluido é água ( $\rho$  = 1000 kg/m<sup>3</sup>). Calcule as componentes horizontal e vertical da força que deve ser aplicada pelos tubos adjacentes para manter o cotovelo estático.

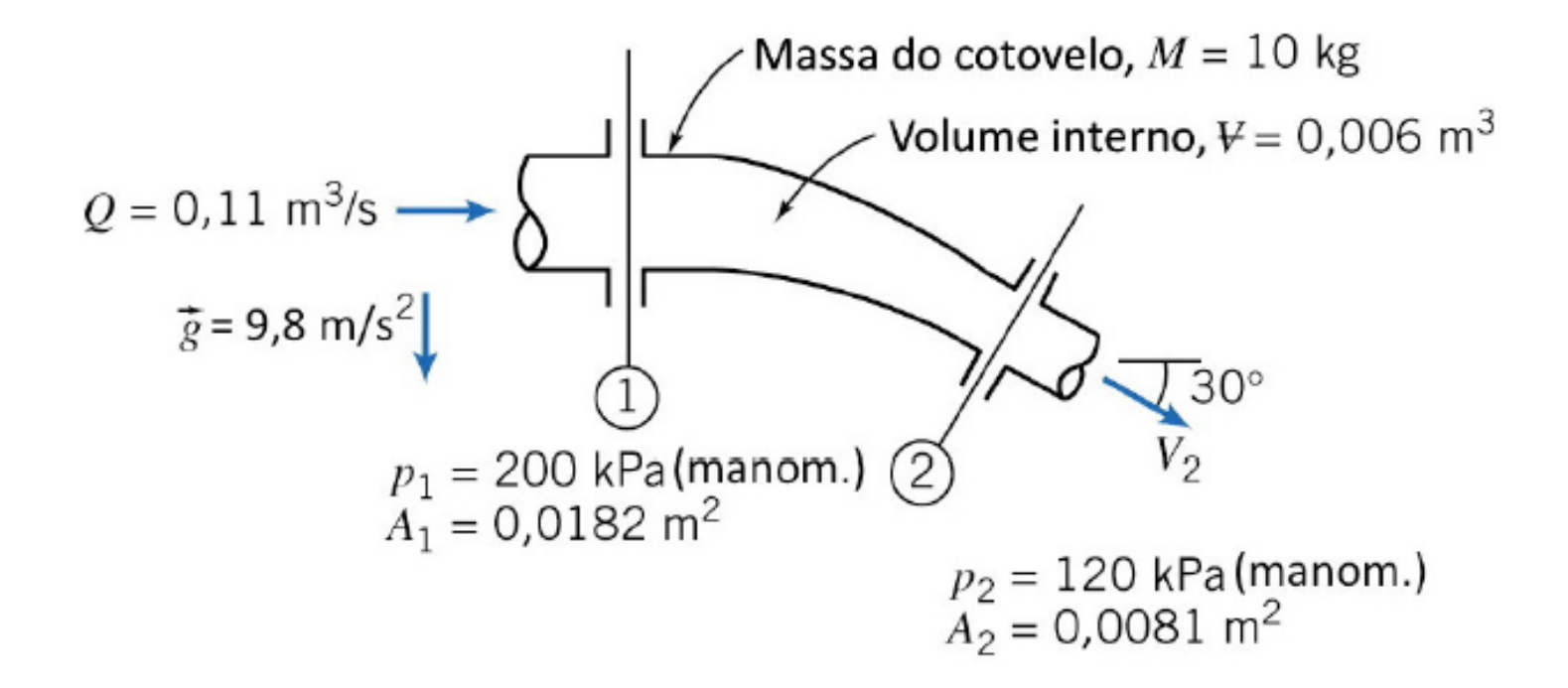

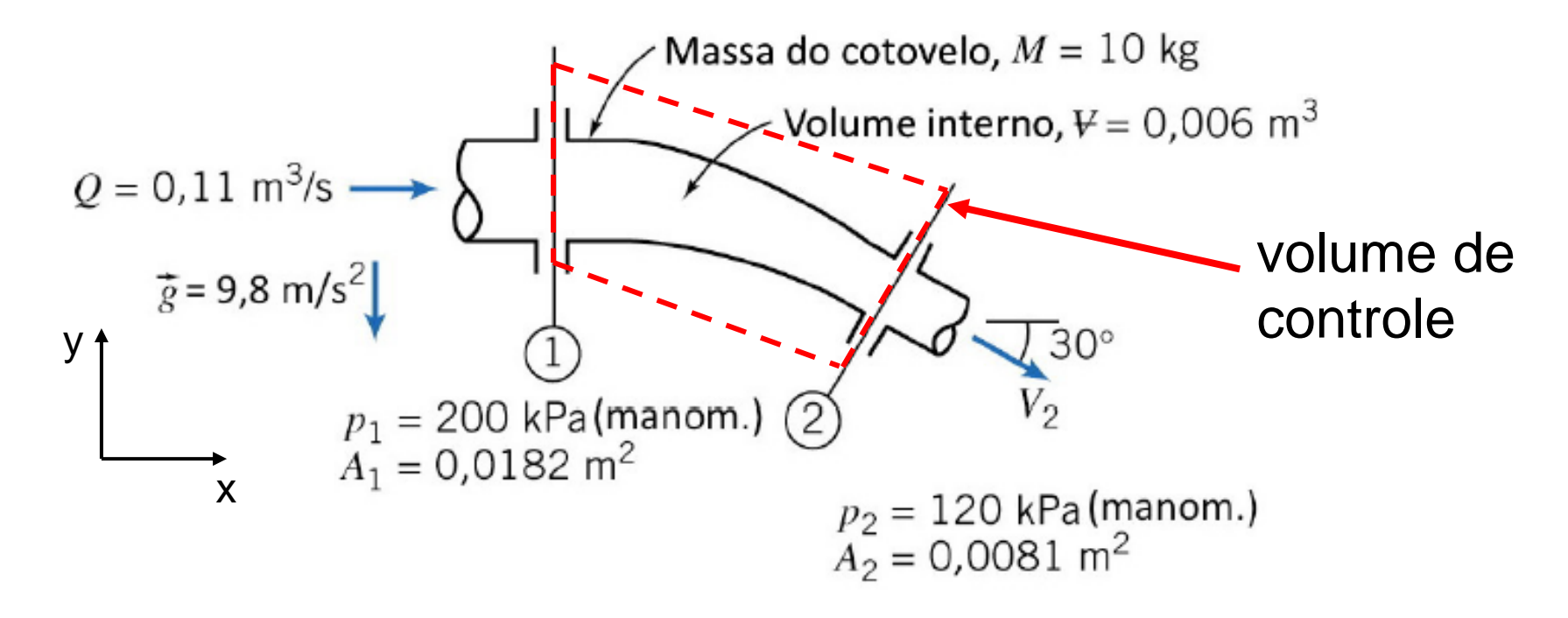

Assumindo o volume de controle mostrado na figura entre as seções 1 e 2 e aplicando a equação de conservação de quantidade de movimento:

$$
m_{\Psi C}\vec{a}_{\Psi C} + \frac{\partial}{\partial t}\int_{\Psi C} \vec{V}_r \rho dV + \int_{SC} \vec{V}_r \rho \vec{V}_r \cdot \hat{n} dA = \sum \vec{F}
$$

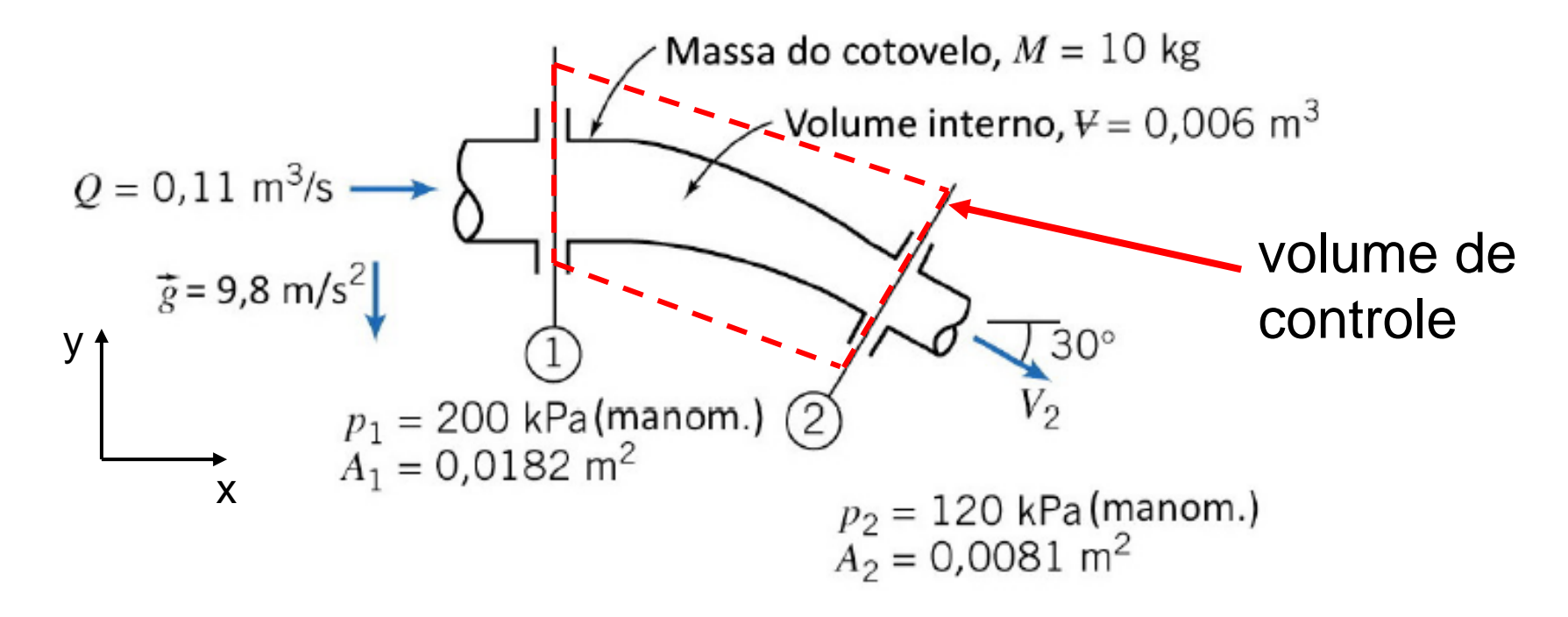

Para a direção x: o volume de controle não se movimenta ( $\vec{a}_{\text{VC}} = 0$ ) e não variação do volume de controle  $(dV = 0)$ 

$$
m_{\Psi C}\vec{a}_{\Psi C} + \frac{\partial}{\partial t} \int_{\Psi C} \vec{V}_r \rho dV + \int_{SC} \vec{V}_r \rho \vec{V}_r \cdot \hat{n} dA = \sum \vec{F}
$$

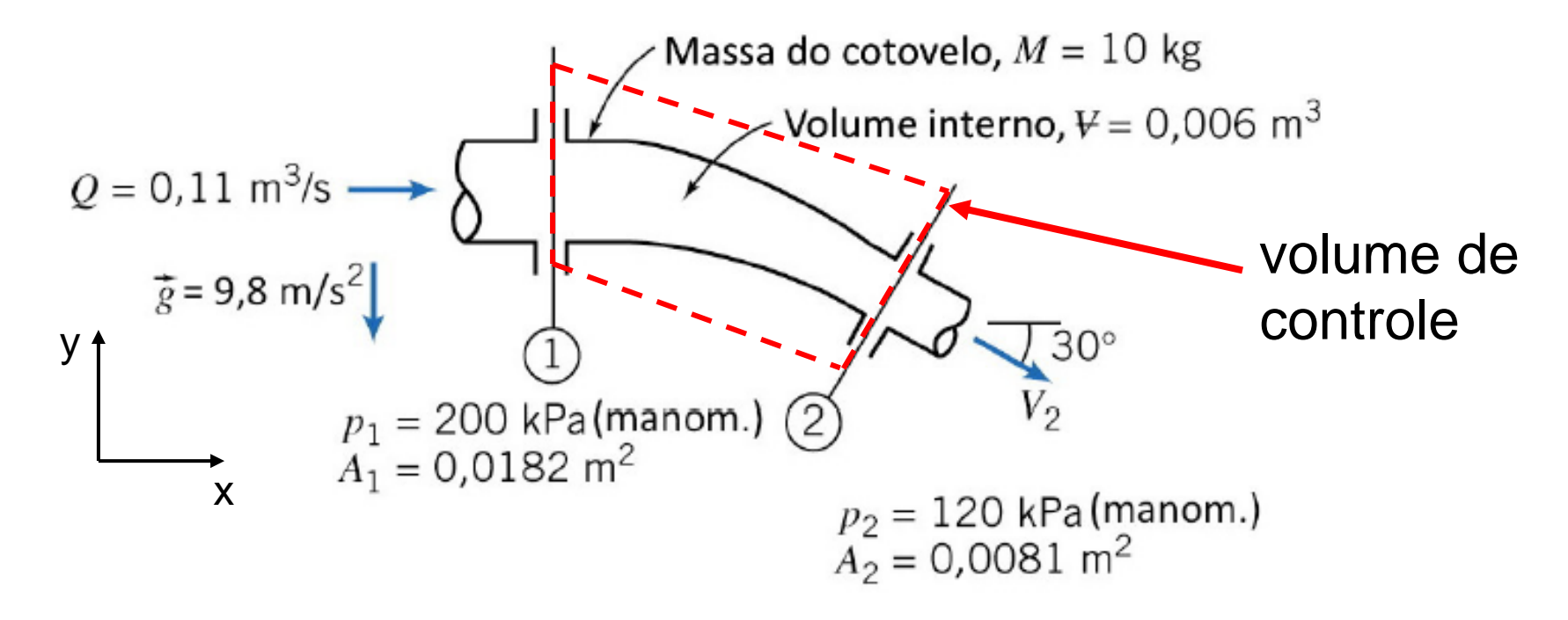

Para a direção x: o volume de controle não se movimenta ( $\vec{a}_{\text{VC}} = 0$ ) e não variação do volume de controle  $(dV = 0)$ 

$$
F_x + p_1 A_1 - p_2 A_2 \cos 30^\circ = (-v_1) \rho_1 v_1 A_1 + (v_2) \rho_2 v_2 A_2 \cos 30^\circ
$$

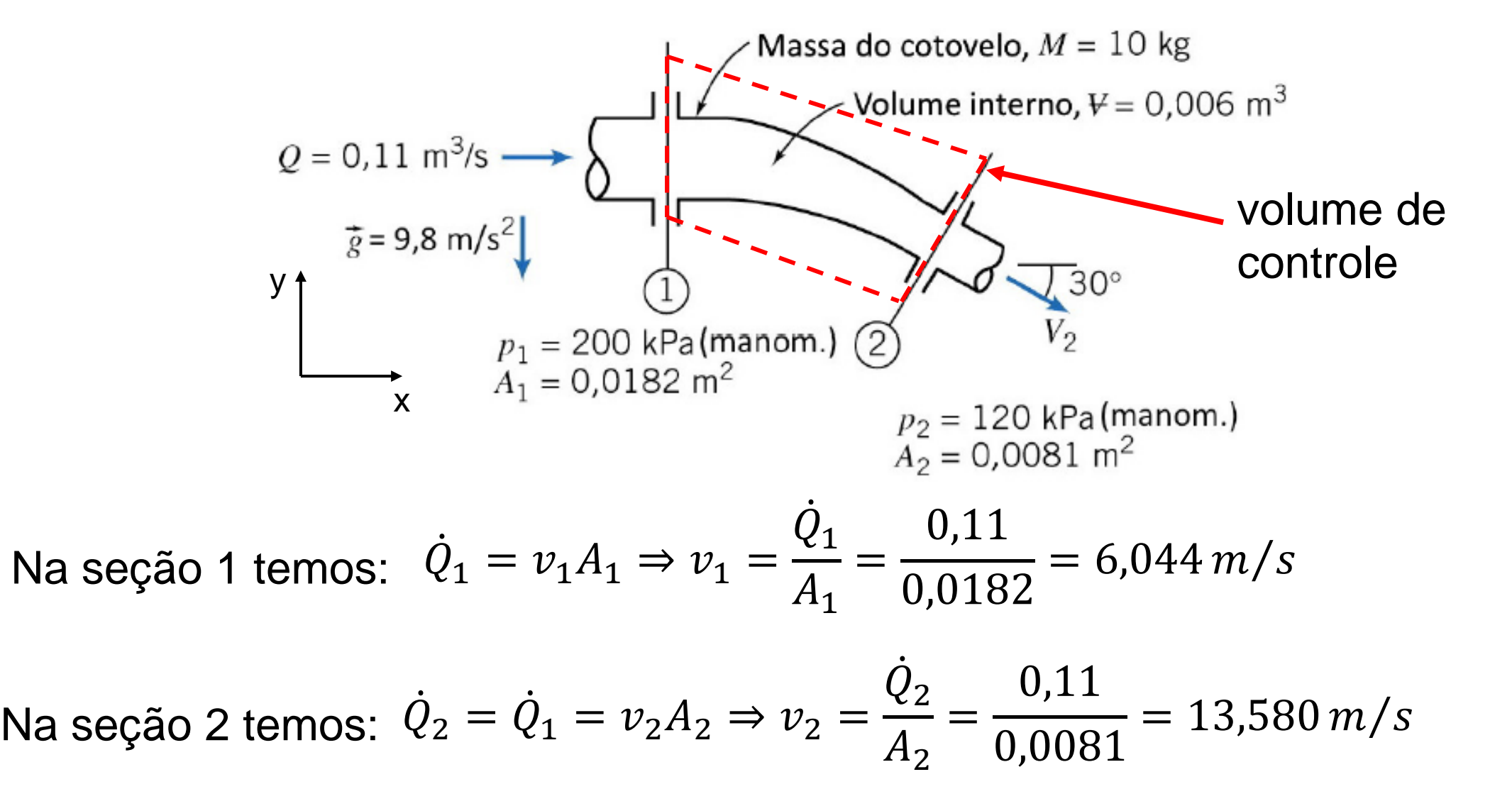

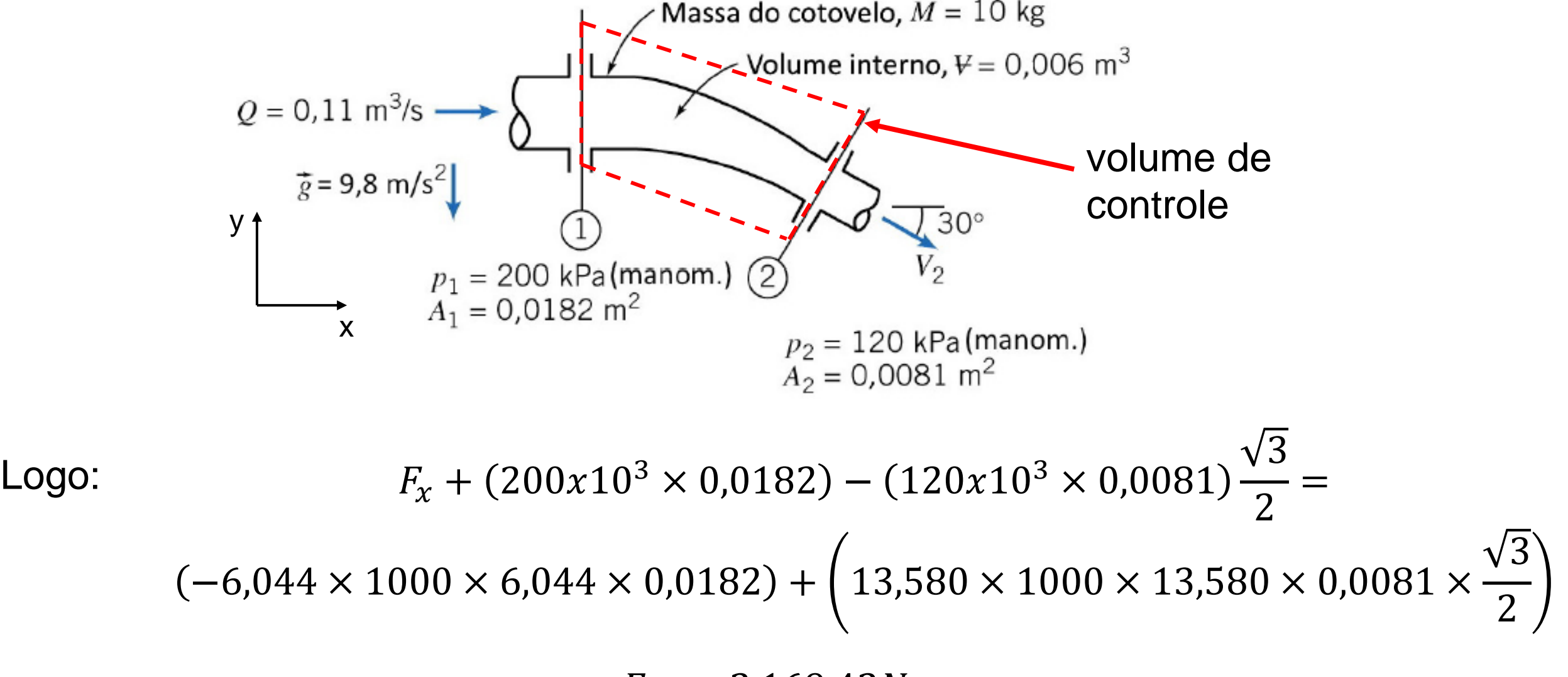

 $\therefore F_r = -2.169,42N$ 

![](_page_10_Figure_1.jpeg)

Para a direção y: o volume de controle não se movimenta ( $\vec{a}_{\text{VC}} = 0$ ) e não variação do volume de controle  $(dV = 0)$ 

$$
F_y - P_{cotovelo} - P_{água} + p_2 A_2 sen 30^\circ = -(v_2)\rho_2 v_2 A_2 sen 30^\circ
$$
  

$$
F_y - Mg - \rho_{água} V_{água}g + p_2 A_2 sen 30^\circ = -(v_2)\rho_2 v_2 A_2 sen 30^\circ
$$

![](_page_11_Figure_1.jpeg)

 $\therefore F_v = -1.076,09N$